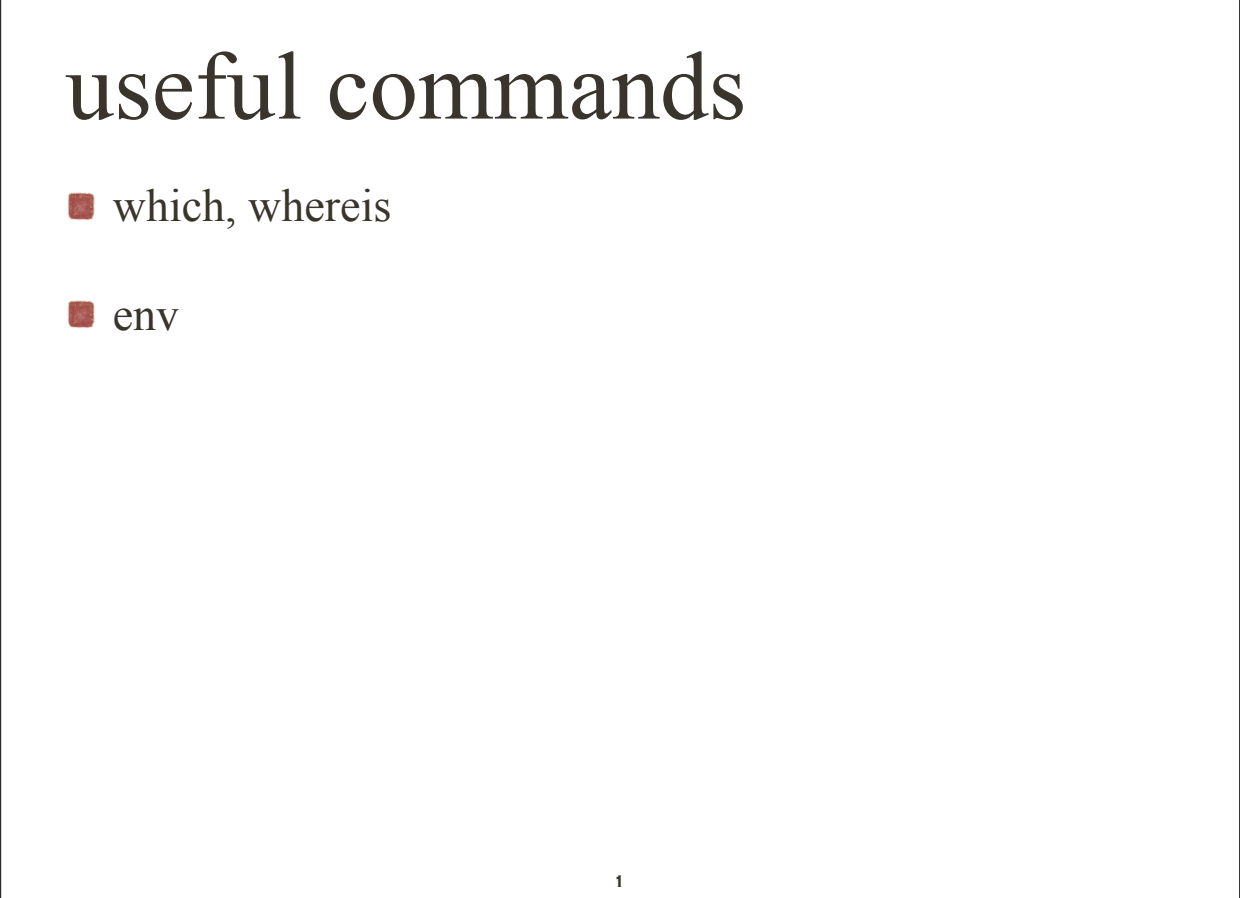

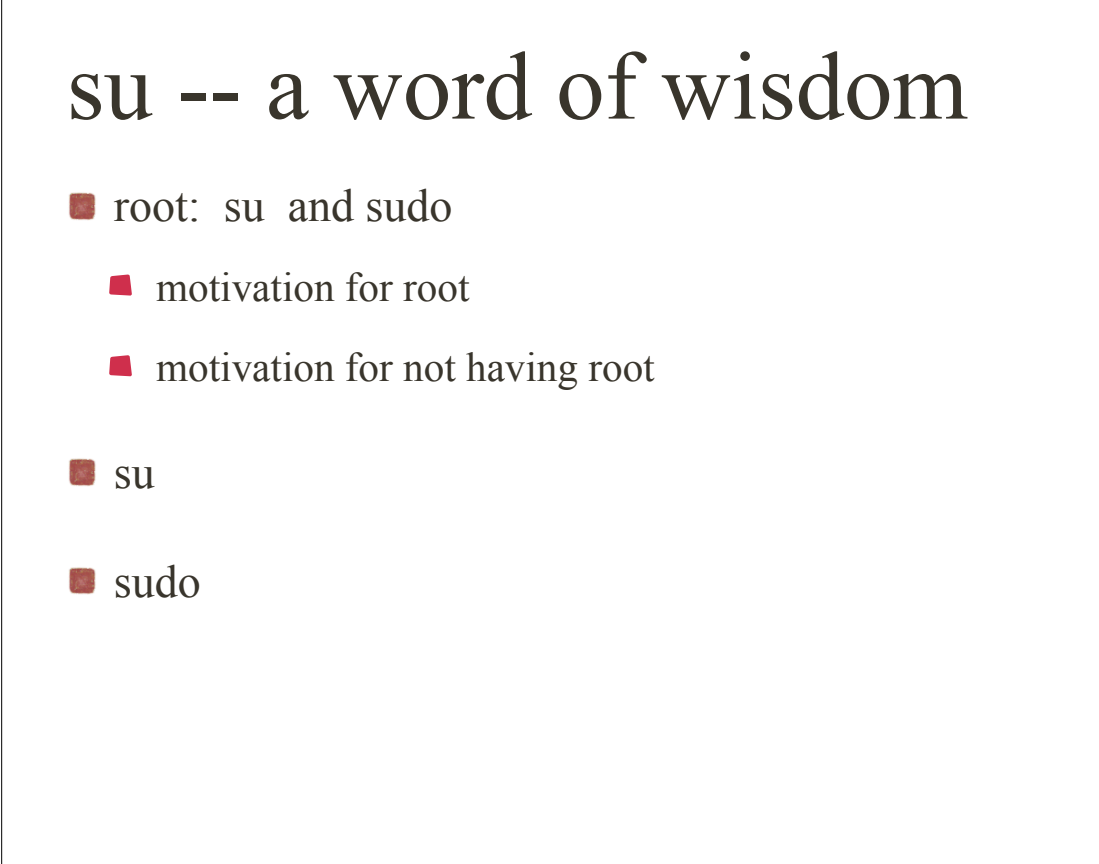

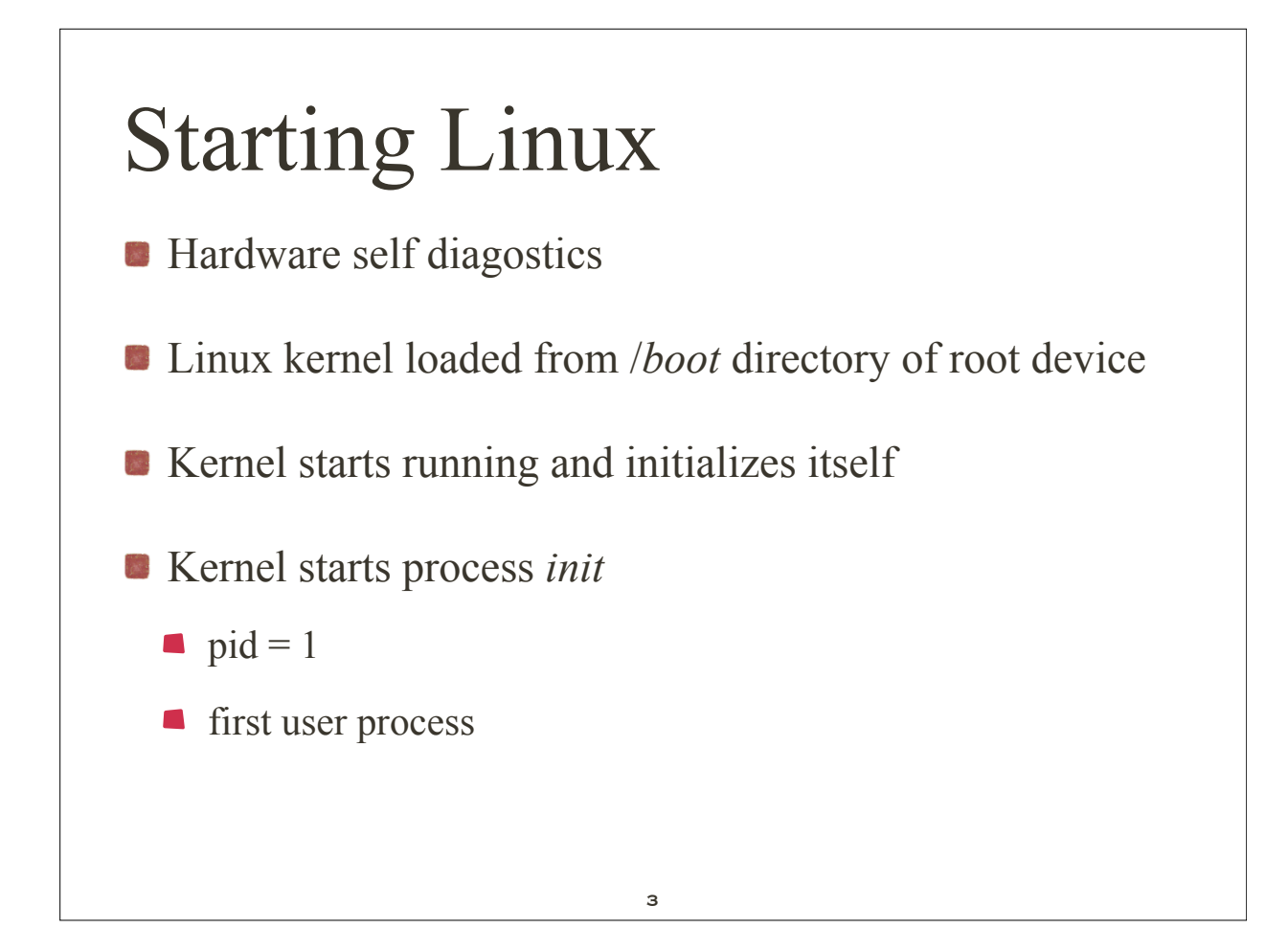

## Run Levels

- Linux kernel can run in different ways, defined by *run levels.* 
	- **10 levels define desired state of the system**
- $\bullet$  view /etc/inittab (sidenote: what is the difference vi != view)
	- This file describes how the INIT process should set up the system in a certain run-level.

## Run Levels

from inittab: 

- # Default runlevel. The runlevels used by RHS are:
- # 0 halt (Do NOT set initdefault to this)
- # 1 Single user mode
- # 2 Multiuser, without NFS

(The same as 3, if you do not have networking)

- # 3 Full multiuser mode
- # 4 unused
- $# 5 X11$
- # 6 reboot (Do NOT set initdefault to this)

## init process

- *init* process
	- **first user process**
	- **n** parent to all processes
	- **n** init starts other programs
	- controls run level and *boot script* associated with each run level

5

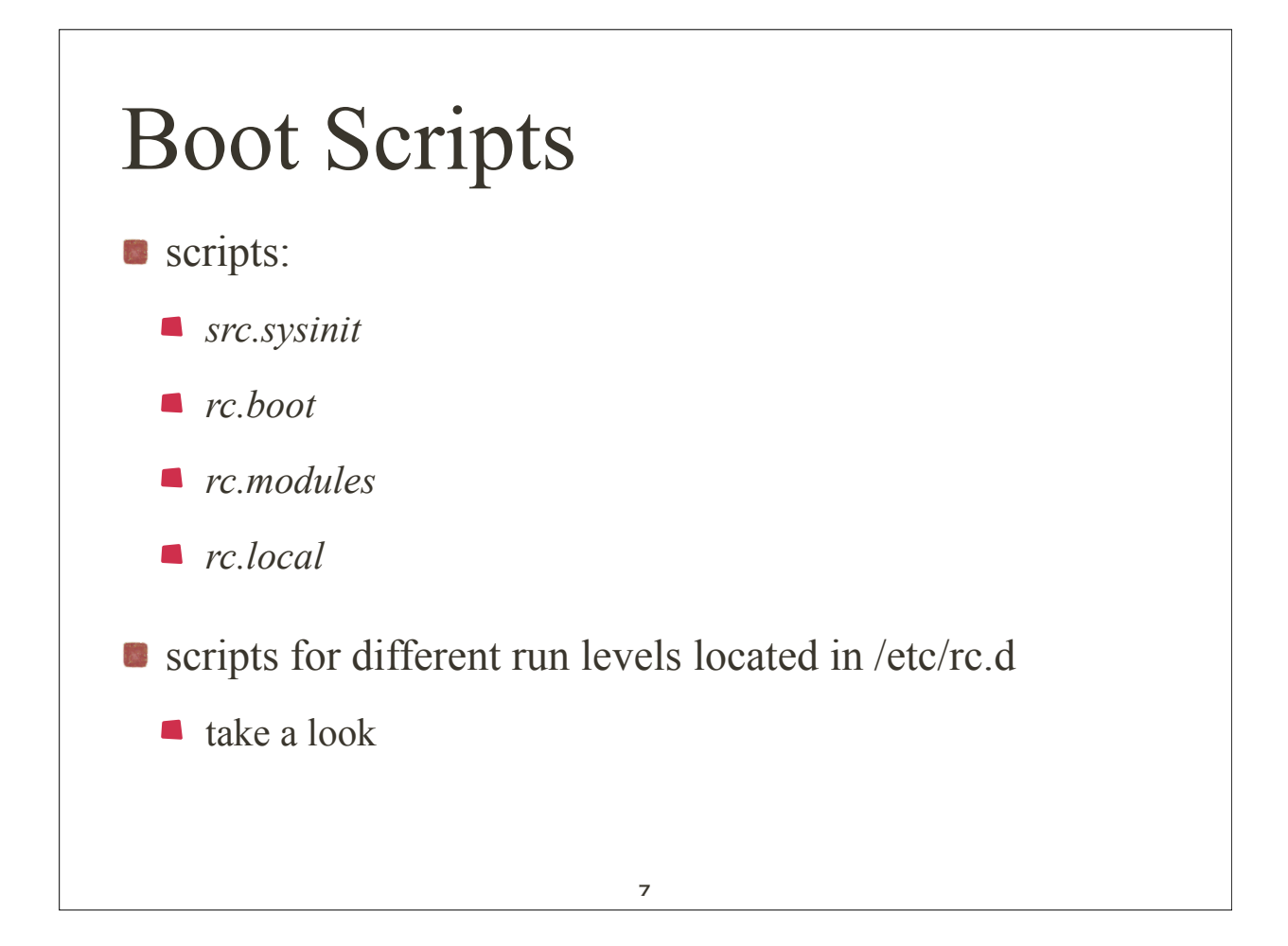

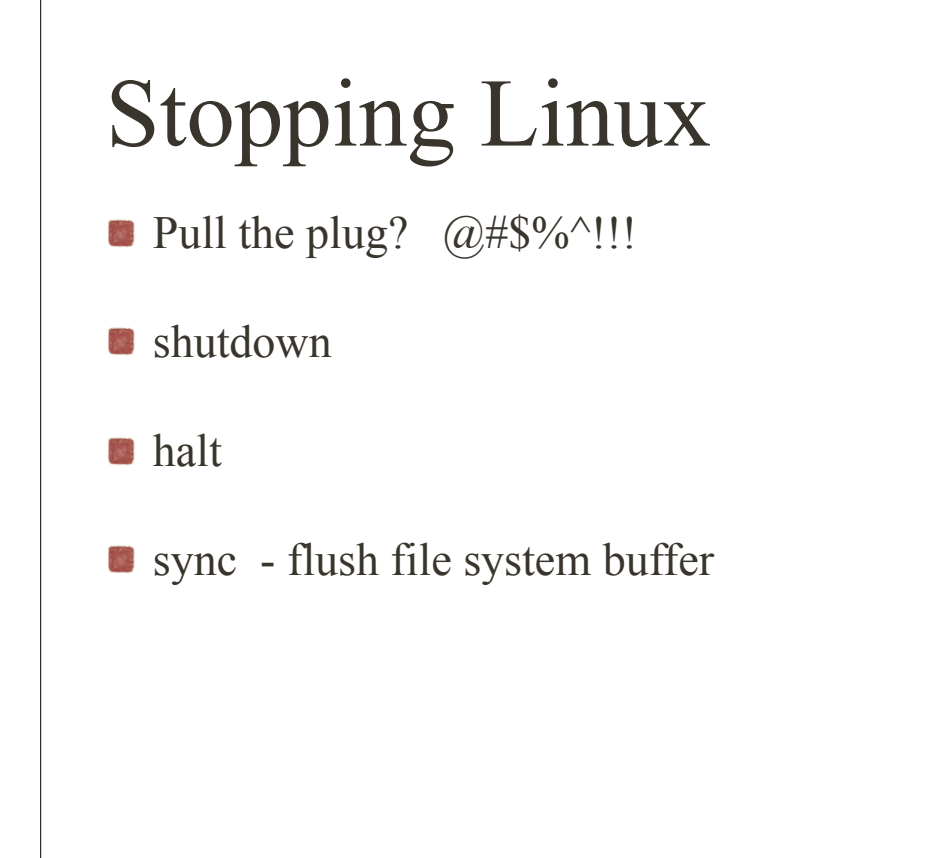